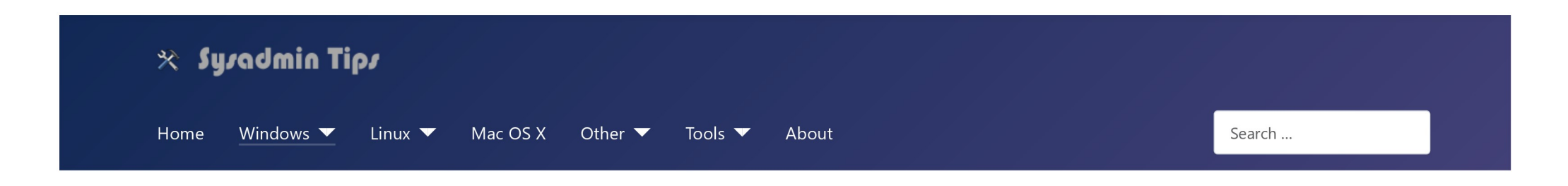

# Google Picasa 3 maps module no longer works (object error)

#### Issue

The places sidebar stopped working in Google Picasa 3. The following error is displayed instead of a map:

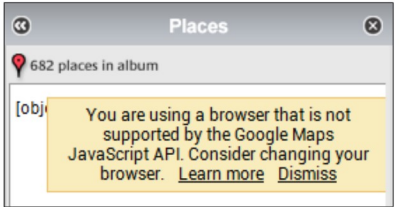

#### [object Error]

You are using a browser that is not supported by the Google Maps JavaScript API. Consider changing  $\|\cdot\|$ your browser.

### Resolution

Close Picasa and perform the following steps:

- Open Registry Editor (regedit.exe)
- Navigate to: HKEY\_CURRENT\_USER\Software\Microsoft\Internet Explorer\Main\FeatureControl \FEATURE\_BROWSER\_EMULATION
- Create a new DWORD entry with name: picasa3.exe and Hexadecimal value: 2af8 (Decimal: 11000). Update 05/2022: You may need to enter 0 instead of 2af8.

Open Picasa and the embedded maps module should now work.

October 2018 Windows 10 Pro (1803) Picasa 3.9.141

## Update 10/2023

A recent Google Maps API update now caused another issue where the map is displayed correctly, but the red marker showing the exact location missing.

To resolve the issue perform the following steps:

- Navigate to C:\Program Files (x86)\Google\Picasa3\runtime\geotag and open file geopanelscript\_v3.html in a text editor.
- Near the end of line 63, replace  $...8v=3$  with  $...8v=3.51$   $8v=3.52$ Note: Since 11/2023 with &v=3.51 you may see the error: "ReferenceError: 'google' is undefined". Use &v=3.52

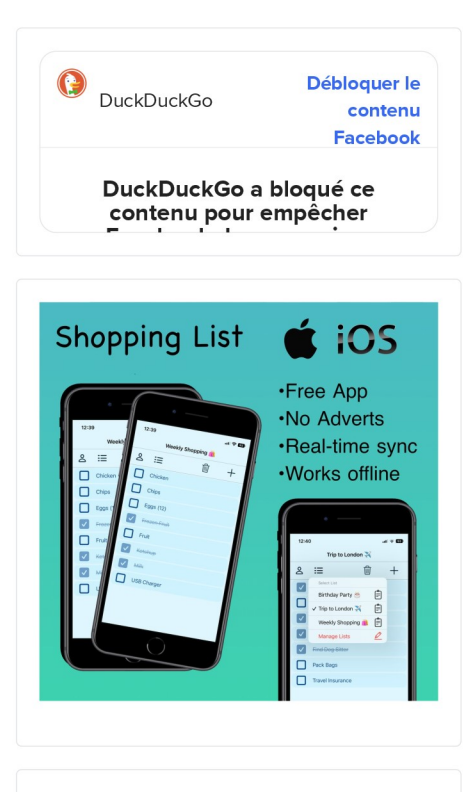

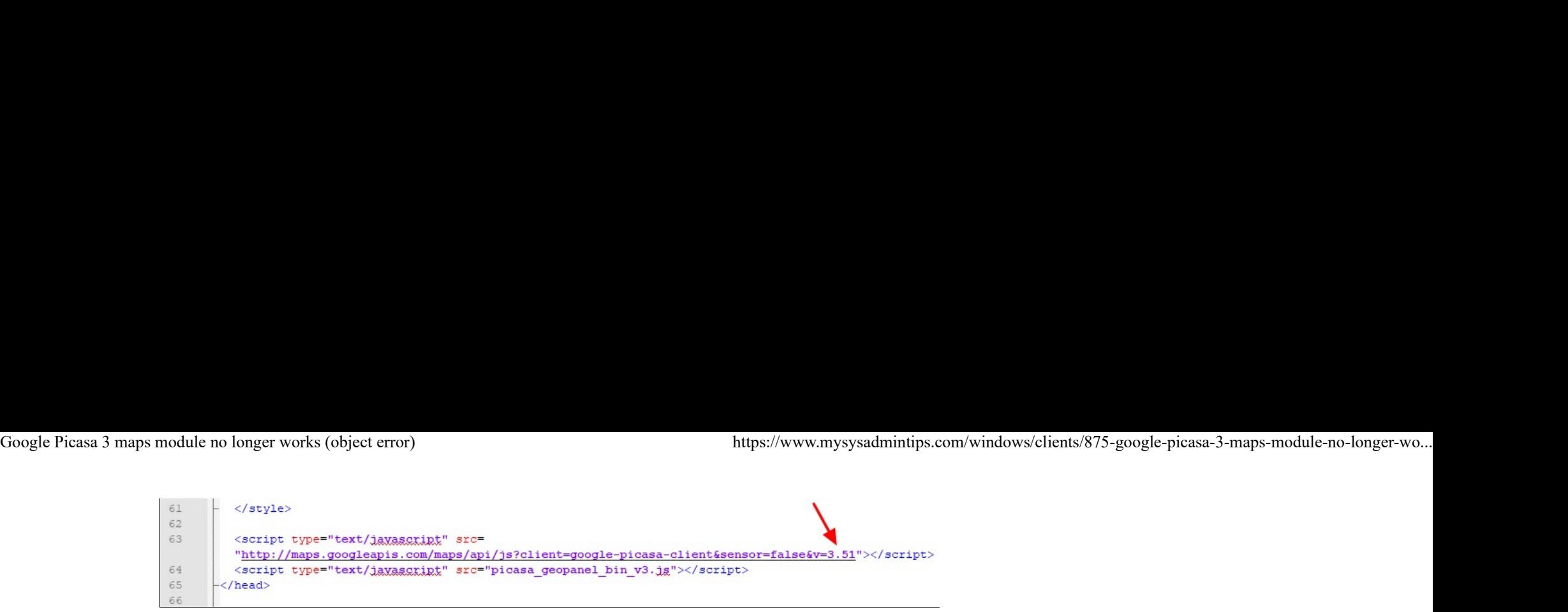

You'll need admin rights to save the changes.

The credit for this solution goes to Verrens on www.dpreview.com

### Update 05/2022

Due to the Goole Maps backend change, the fix stopped working. A very similar error message is now being displayed instead of the map:

You are using a browser that is not supported by the Google Maps JavaScript API. Please consider changing your browser.

Error: The Google Maps JavaScript API does not support this browser.

All you need to restore the fix (unclear for how long) is to follow the original instructions, but instead of value: 2af8, enter 0. Credit for this goes to www.picxl.de.

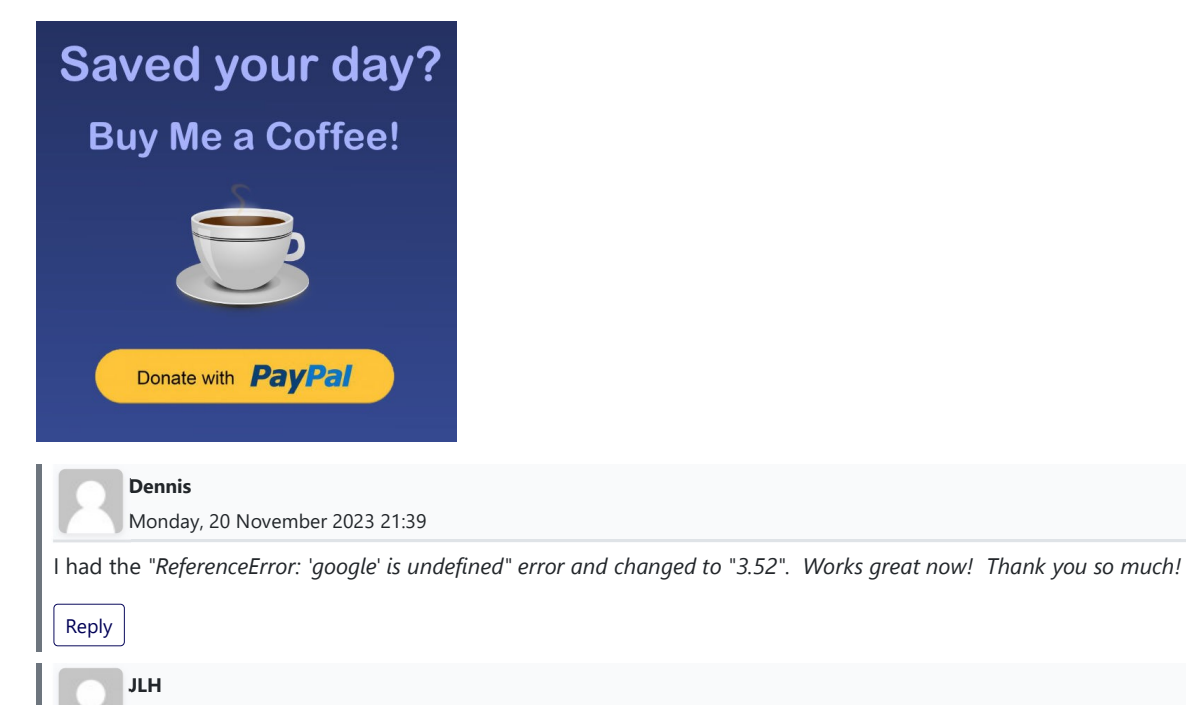

Thursday, 16 November 2023 02:43

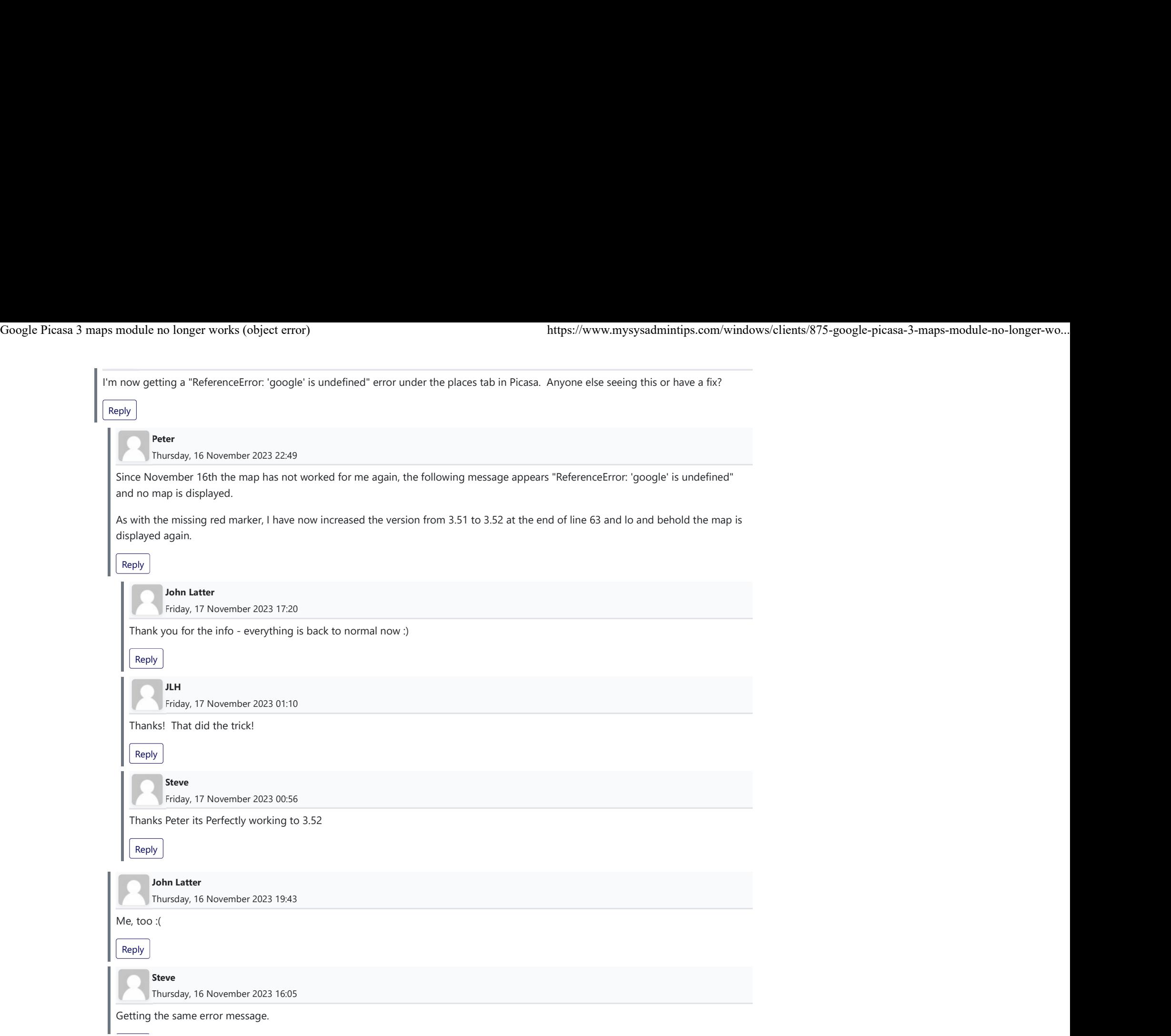

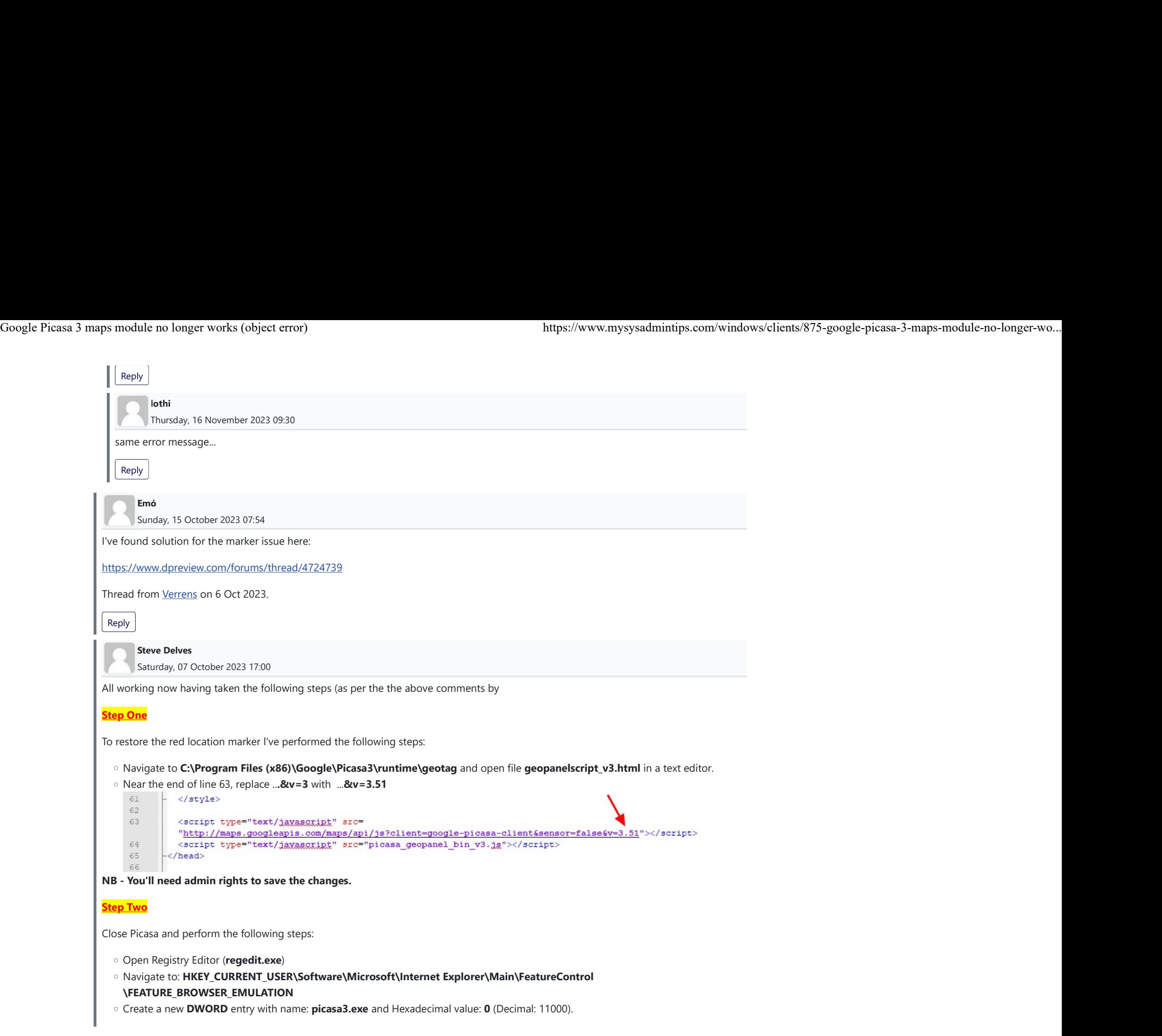

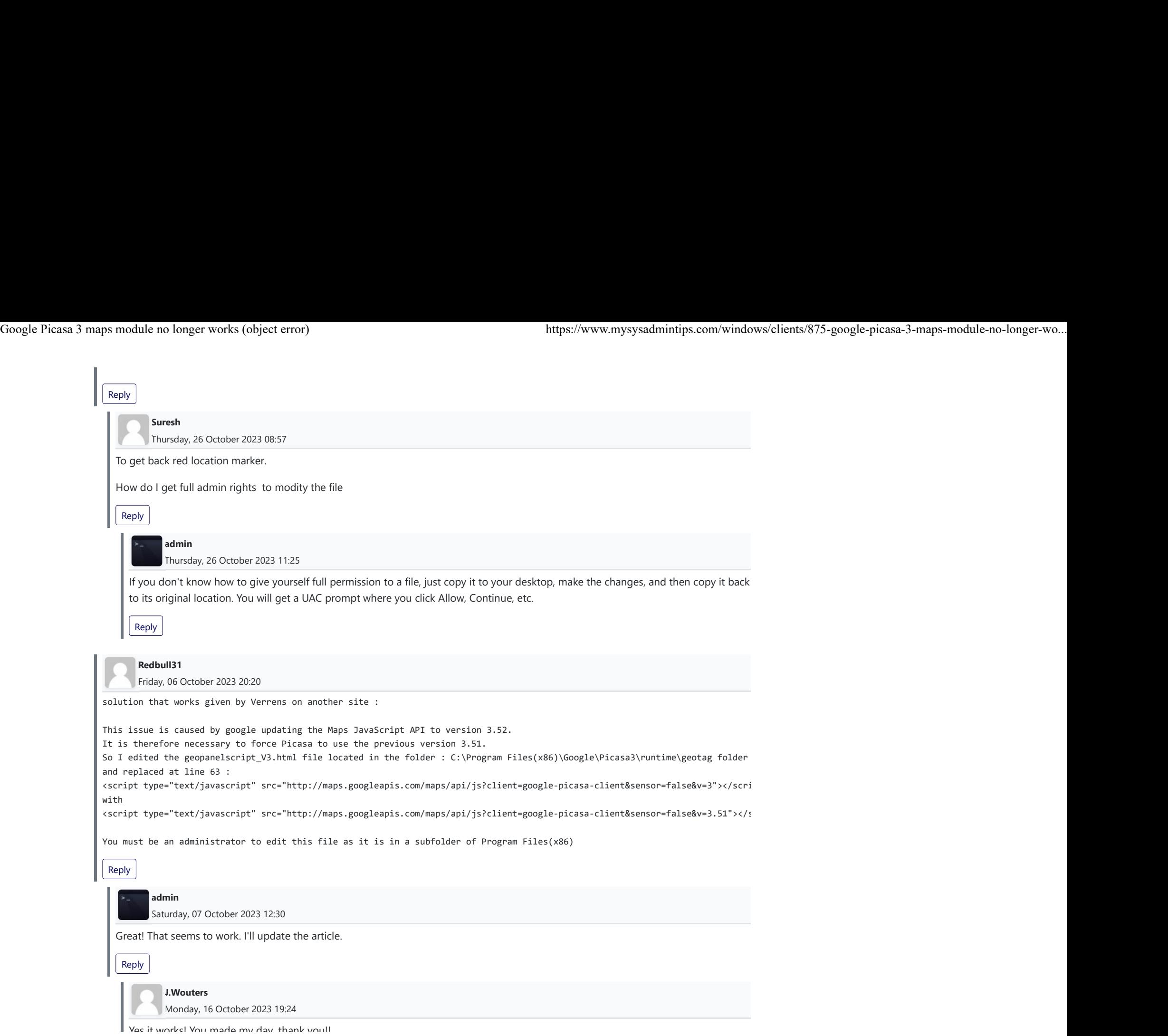

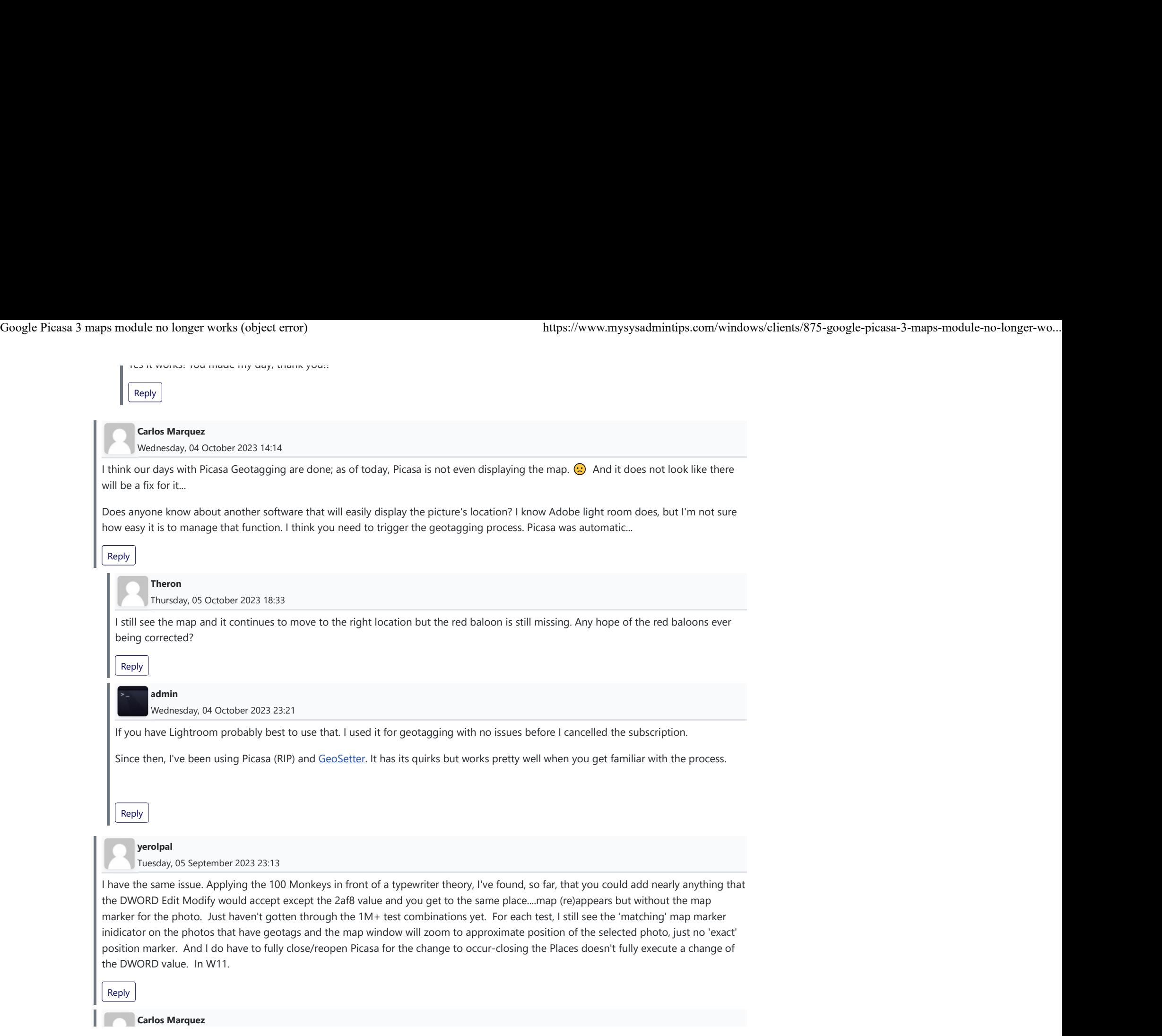

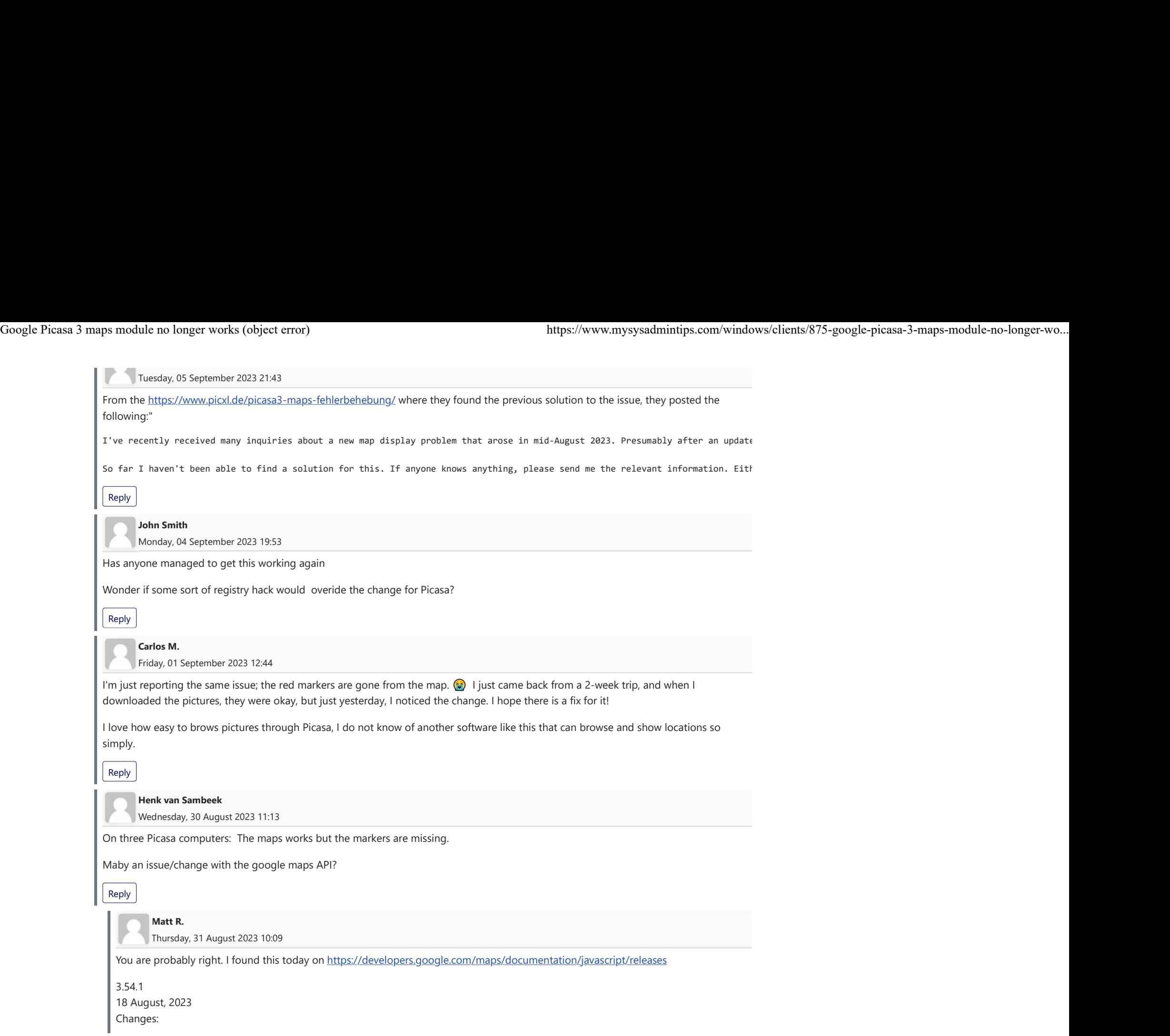

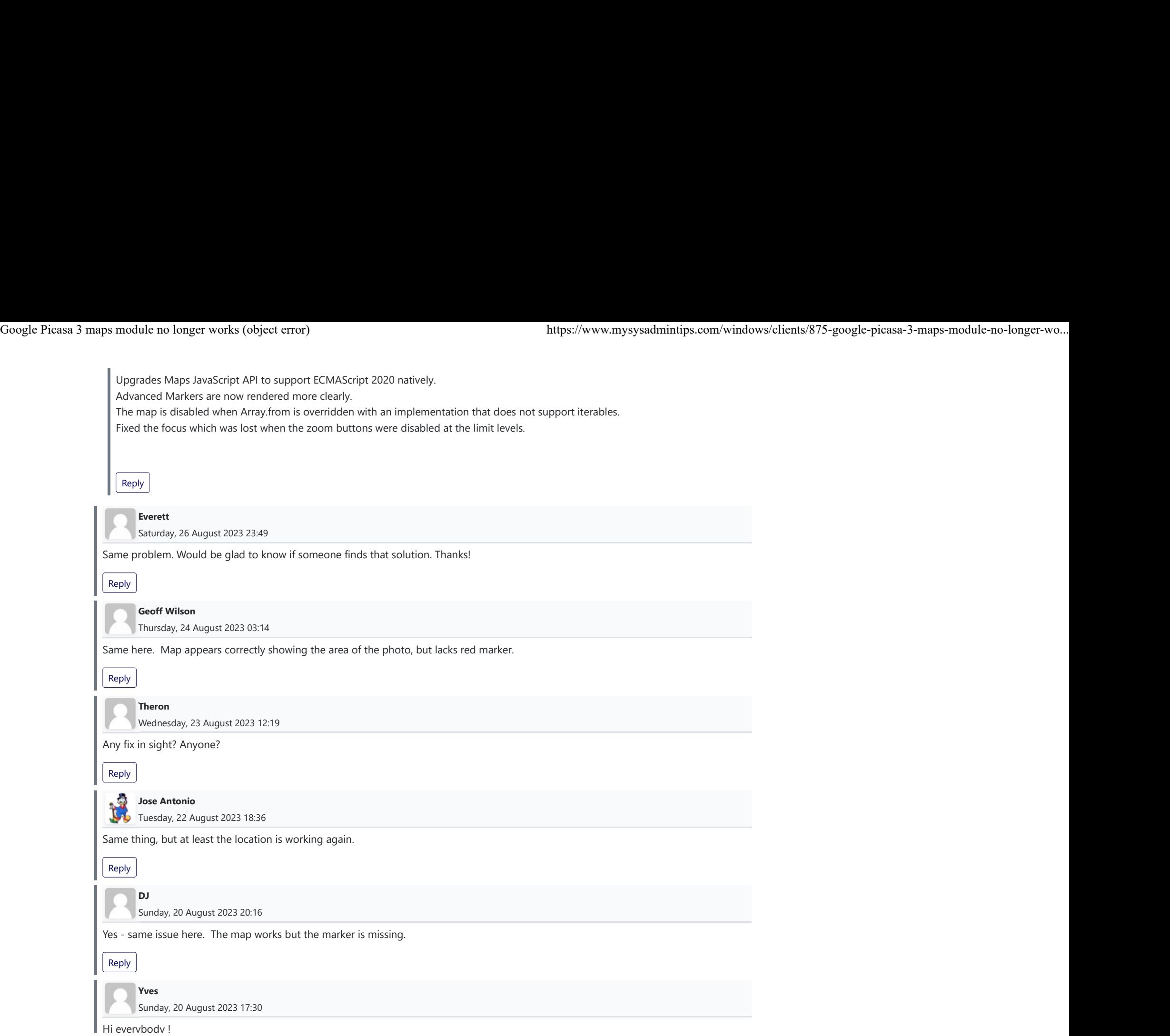

![](_page_9_Picture_104.jpeg)

 $\sqrt{\frac{P_{\text{an}}}{P_{\text{an}}}}$ 

 $\mathbb{R}$ 

### Leave your comment

Name \*

Email address \*

B U S 

![](_page_10_Picture_7.jpeg)

11 sur 12 25/11/2023, 21:14

Google Picasa 3 maps module no longer works (object error) https://www.mysysadmintips.com/windows/clients/875-google-picasa-3-maps-module-no-longer-wo...<br>https://www.mysysadmintips.com/windows/clients/875-google-picasa-3-m